## How to Find a PPO Provider on BCBS website: <a href="www.bcbsil.com">www.bcbsil.com</a> (use Chrome as web browser)

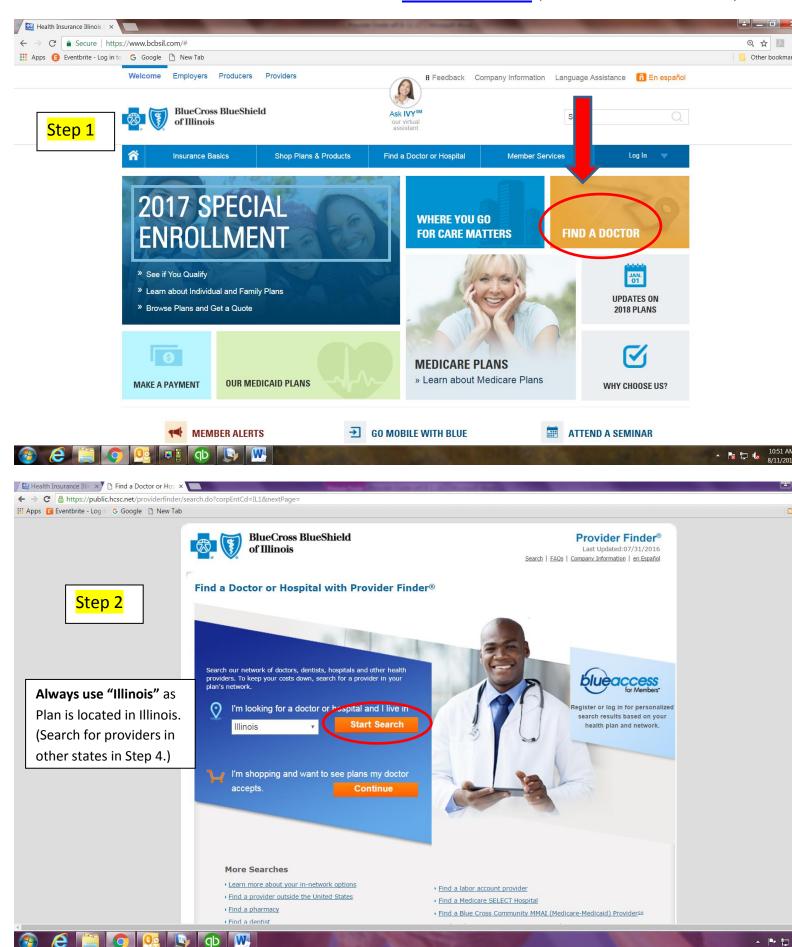

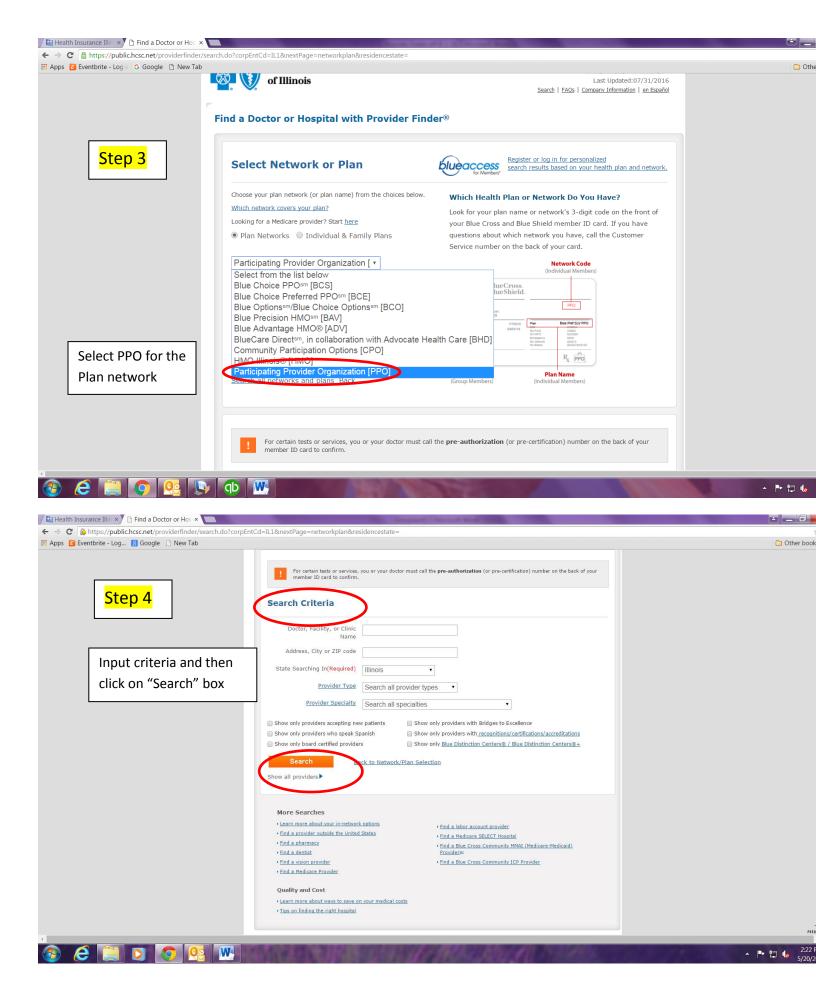

**MOBILE DEVICE:** Download the free BCBSIL Provider Finder App for your iPhone or Android phone. If you use your GPS location or input a zip code, the App can pinpoint the closest provider locations for you.